1. Lab2  $\mathcal{L}$ 2. Condition variables 3. Semaphores 4. Monitors and standards

5. Advice for concurrent programming

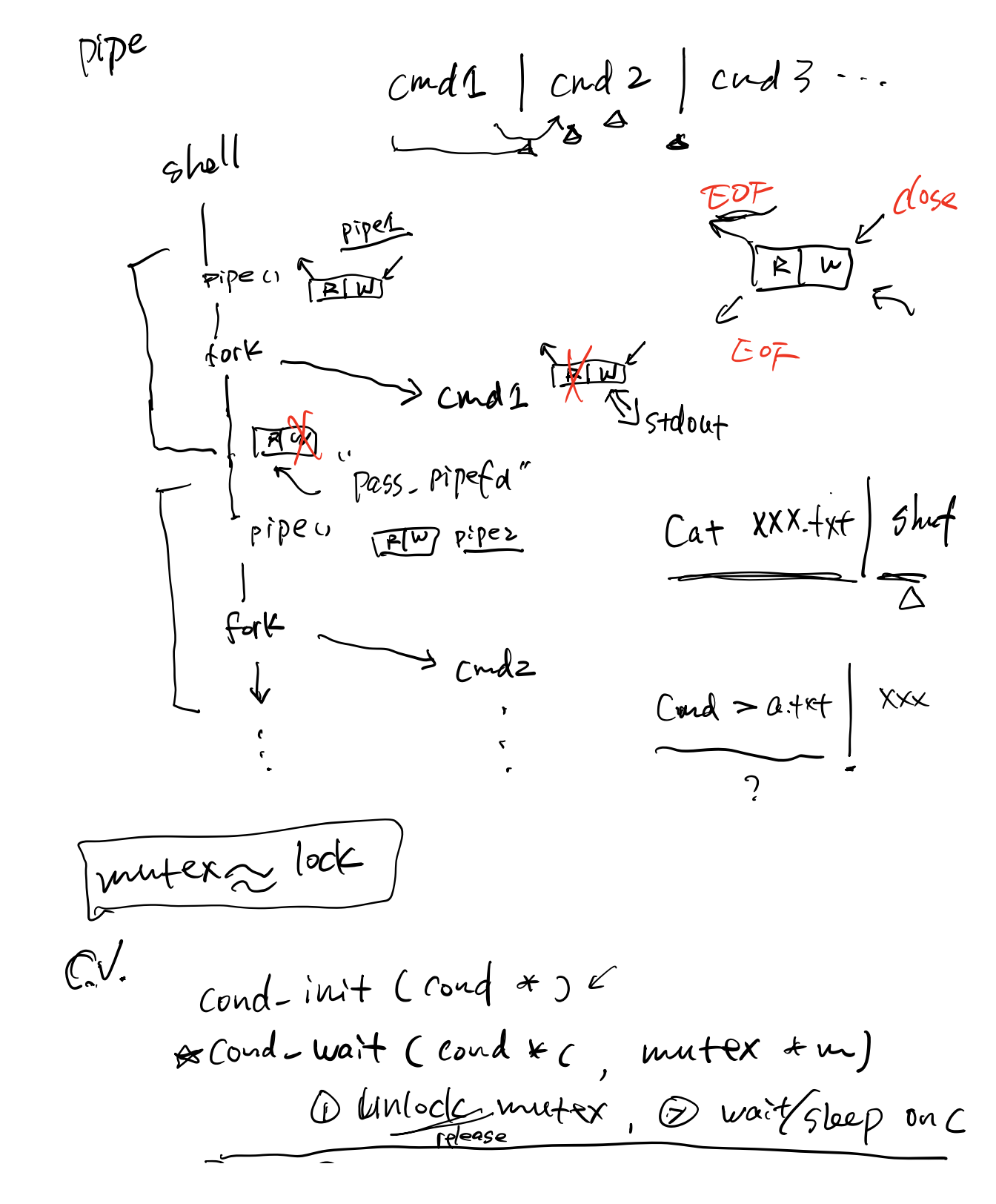

acquire muter. Et if sure, resume

w<sub>5b</sub> handout\_w5b  $\overline{\phantom{a}}$  2/13/22, 3:14 PM handout\_w5b 2/13/22, 3:14 PM CS5600, Cheng Tan CS5600, Cheng Tan 1 CS5600 Week5.b 25 2. Producer/consumer revisited [also known as bounded buffer]  $\frac{2}{3}$  $\frac{26}{27}$ The Mandout from the last class gave examples of race conditions. 2a. Producer/consumer [bounded buffer] with mutexes 4 The following panels demonstrate the use of concurrency primitives 28 5 (mutexes, etc.). We are using concurrency primitives to eliminate Mutex mutex; 6 race conditions (see items 1 and 2a) and improve scheduling (see item 2b). 30<br>31  $\mathcal{A}$ 7  $\frac{31}{32}$  void producer (void \*ignored) { 8  $32 \t\t\t 33$  for (;;) {<br> $\frac{32}{100}$  for (;;) { Protecting the linked list...... 33 /\* next line produces an item and puts it in nextProduced  $*/$ <br>34 **hextProduced = means of production()**:  $\frac{10}{11}$  $nextProducted = means of production()$ ; Mutex list mutex: 35<br>36 36  $37$   $37$   $38$   $39$   $30$   $30$   $31$   $32$   $33$  $\begin{array}{c} 12 \\ 13 \end{array}$ 13 insert(int data) {<br>14 List elem $*$  l = n compared to the new List\_elem;<br>
ist\_element l = new List\_elem;<br>  $\frac{38}{12}$ <br>
compared a data;<br>
compared a data;<br>
compared a data;<br>
celement = head;<br>
celement = head;<br>
celement = head;<br>
celement = head;<br>
celement = head;<br> 37 While (count == BUFFER\_SIZE) {<br>38 release(&mutex); 14 List\_elem\*  $l = new List\_elem;$ <br>15  $l \rightarrow data = data$ : 38 release(&mutex);<br>39 vield(): /\* or s l->data = data: 39 yield(); /\* or schedule() \*/<br>40 acquire(&mutex):  $\frac{16}{17}$ acquire(&mutex); 41 } acquire(&list\_mutex);  $\frac{18}{19}$  $^{42}_{43}$  $\begin{array}{c} 19 \\ 20 \end{array}$  l−>next = head; 43 buffer  $\begin{bmatrix} \text{in} \\ \text{in} \\$ head =  $l$ : 44  $\text{in} = (\text{in} + 1)$  % BUFFER\_SIZE;<br>45  $\text{count}++$ :  $\frac{1}{21}$  $count++$ : 22 **l** release(&list mutex); 46 release(&mutex); 23 } 47 } 24 48 } Coo 49 50 void consumer (void \*ignored) {<br>51 for (::) { for  $(::)$  { 52<br>53 53  $\rightarrow$  acquire(&mutex);<br>54 while (count ==  $\begin{array}{ccc} 54 & \longrightarrow \text{acquire}(\text{count} == 0) \end{array} \{ \}$ <br>  $\begin{array}{ccc} 55 & \text{vile}(\text{count} == 0) \end{array} \{ \}$ <br>  $\begin{array}{ccc} 55 & \text{relcase}(\text{Smutex}); & \end{array}$ <br>  $\begin{array}{ccc} 56 & \text{yield}(\text{1}) \end{array} \{ \}$ while  $(count == 0)$  { 55 release(&mutex);<br>56 yield(); /\* or so  $Cond-9.9$  and  $Comd*$ . 57 acquire(&mutex); 58 } 59  $60$  nextConsumed = buffer[out];<br> $61$  out = (out + 1) % BUFFFR ST  $61$  out = (out + 1) % BUFFER\_SIZE;<br> $62$  count--: 62 count−−; release(&mutex): Cond-broad ast (Cond $\star$ 64 65  $\frac{1}{100}$  /\* next line abstractly consumes the item \*/ consume\_item(nextConsumed);  $\begin{matrix} 67 \\ 68 \end{matrix}$  } 68 } 69  $110$  $\begin{picture}(20,5) \put(0,0) {\put(15,0){\line(1,0){155}} \put(15,0){\line(1,0){155}} \put(15,0){\line(1,0){155}} \put(15,0){\line(1,0){155}} \put(15,0){\line(1,0){155}} \put(15,0){\line(1,0){155}} \put(15,0){\line(1,0){155}} \put(15,0){\line(1,0){155}} \put(15,0){\line(1,0){155}} \put(15,0){\line(1,0){155}} \put(15,0){\line(1,$ Page 1 of 3 Page 2 of 3  $\frac{2}{3}$ 

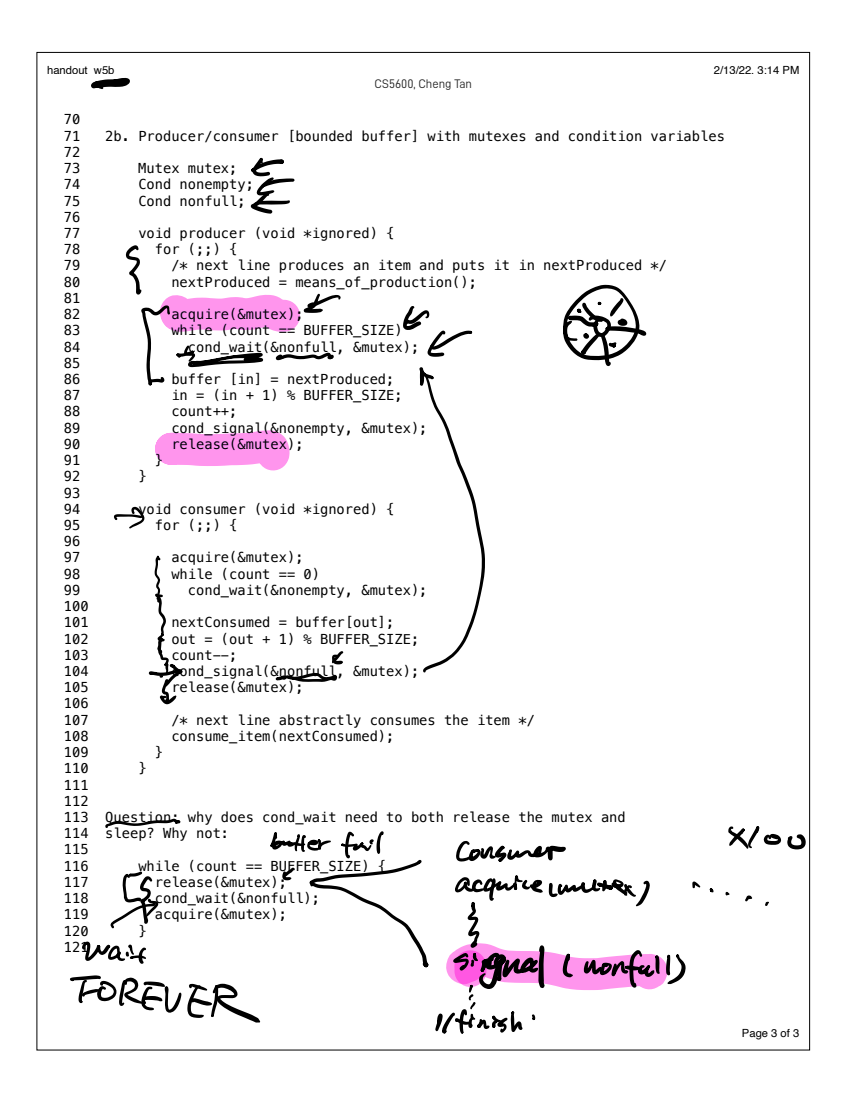

| \n $\text{Mon4er} = \text{im4er} + \underline{C} \cdot \underline{U}$ \n | \n $\frac{\text{Mon4er}}{\text{Buleg}}$ \n |                                           |
|--------------------------------------------------------------------------|--------------------------------------------|-------------------------------------------|
| \n $\text{Quene}$ \n                                                     | \n $\text{erqueve}$ \n                     | \n $\frac{\text{Quene}}{\text{Quene}}$ \n |
| \n $\text{Quene}$ \n                                                     | \n $\text{Quene}$ \n                       |                                           |
| \n $\text{Quene}$ \n                                                     | \n $\text{Quene}$ \n                       |                                           |
| \n $\text{Quene}$ \n                                                     | \n $\text{Quene}$ \n                       |                                           |
| \n $\text{Quene}$ \n                                                     | \n $\text{Quene}$ \n                       |                                           |
| \n $\text{Quene}$ \n                                                     | \n $\text{Quene}$ \n                       |                                           |
| \n $\text{Quene}$ \n                                                     | \n $\text{Quene}$ \n                       |                                           |
| \n $\text{Quene}$ \n                                                     | \n $\text{Quene}$ \n                       |                                           |
| \n $\text{Quene}$ \n                                                     | \n $\text{Quene}$ \n                       |                                           |
| \n $\text{Quene}$ \n                                                     | \n $\text{Quene}$ \n                       |                                           |
| \n $\text{Quene}$ \n                                                     | \n $\text{Quene}$ \n                       |                                           |
| \n $\text{Quene}$ \n                                                     | \n $\text{Quene}$ \n                       |                                           |
| \n $\text{Quene}$ \n                                                     | \n $\text{Quene}$ \n                       |                                           |
| \n $\text{Quene}$ \n                                                     | \n $\text{Quene}$ \n                       |                                           |
| \n $\text{Quene}$ \n                                                     | \n $\text{Quene}$ \n                       |                                           |
| \n $\text{Qu$                                                            |                                            |                                           |

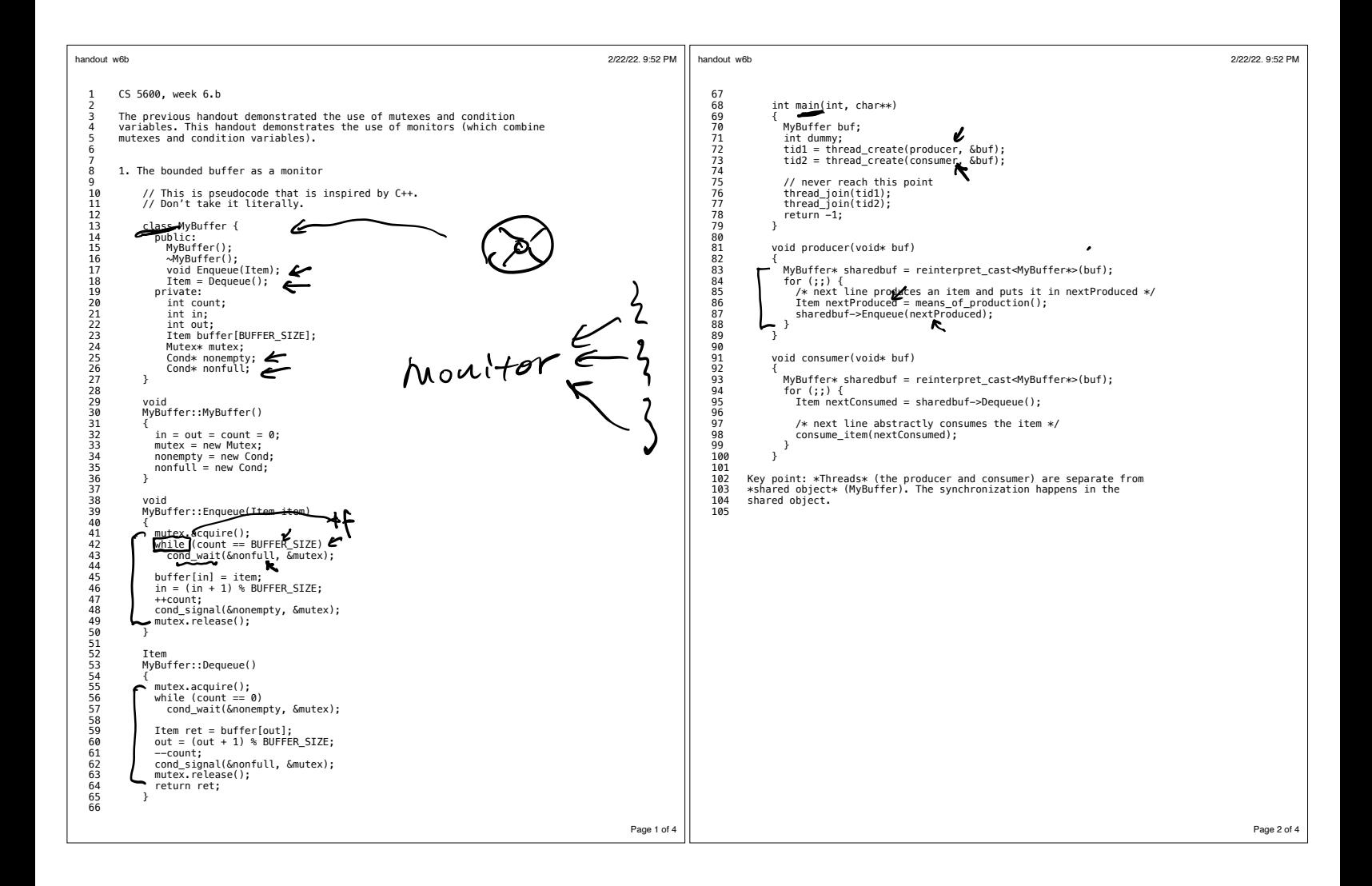

--acquire/release at beginning/end of methods  $\mathcal{L}$ --hold lock when doing condition variable operations --always use "while" to check invariants, not "if"  $--$  ...

[While (Cond)<br>Condurait (@1, m); (Signal/broadcast)

Rules

 $pr/c$ on 1. Getting started: producer consumer 1a. Identify units of concurrency. butter 1b. Identify shared chunks of state. 1c. Write down the high-level main loop of each thread.  $\mathcal{L}$ 2. Write down the synchronization constraints on the solution. 3. Create a lock or condition variable corresponding to each constraint 4. Write the methods, using locks and condition variables for coordination  $2.$  co  $m = 120$  ex  $\Rightarrow$  producer  $murtua$   $ex \rightarrow pr/con$  check butter  $b$ uffor full  $\Rightarrow$  pr should wait if no full enqueae empty con  $3.$  (5 -> multex  $8$  -> nonfull  $3$  -> nonempty 4.  $R$  : check if writer Ieee.mx R-K V if no writer access  $R - W \times$ W check if  $w$ , R<br>if usbadge. IMI Hers  $R \cdot \arccos-db$  $w:$  accesi-dbz

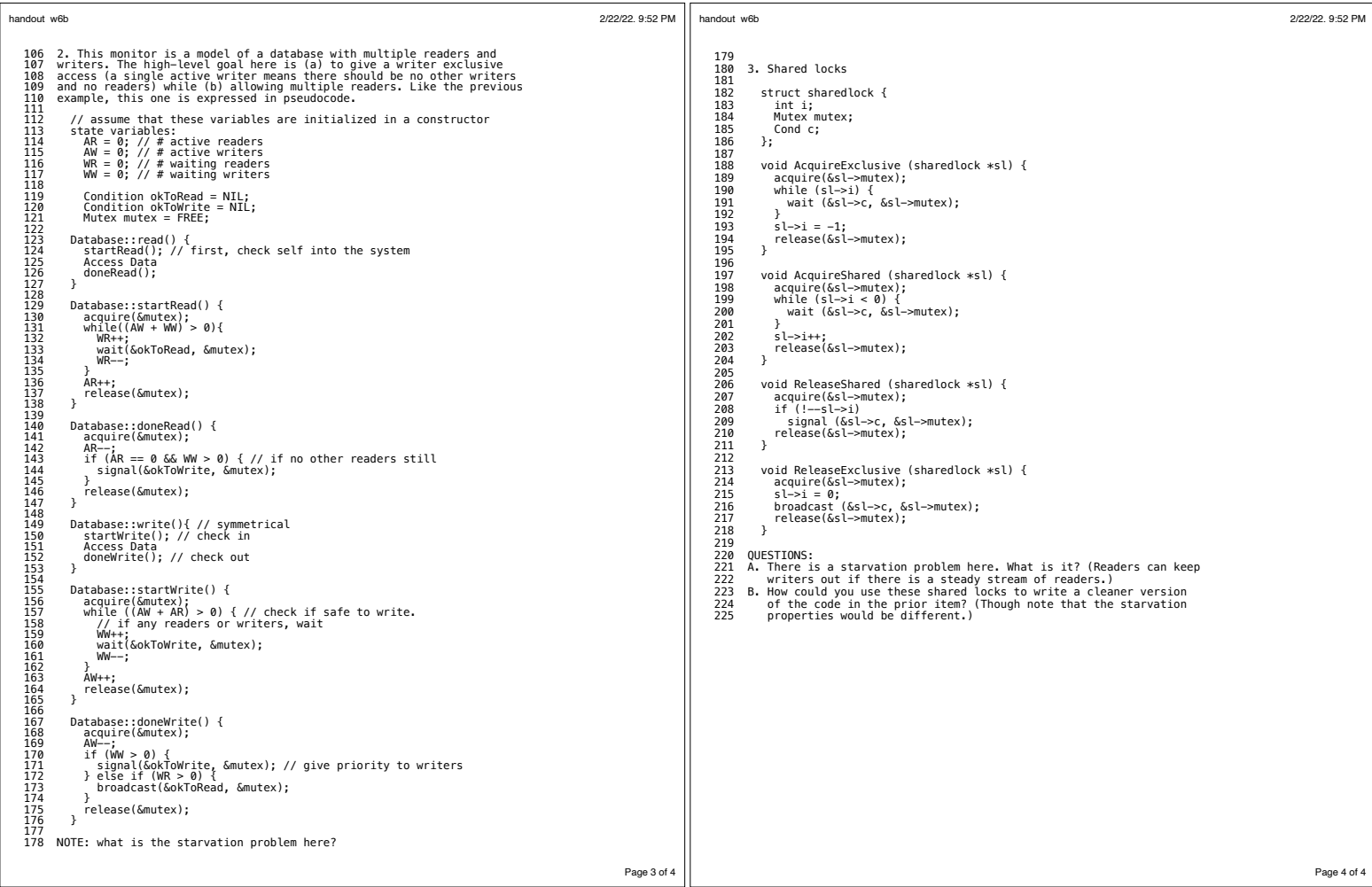